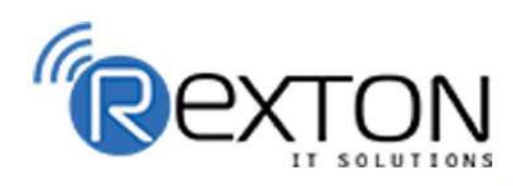

PH-0120-411-7766

Training, Placement, and

**IT Support Expert** 

### **OUR SERVICES**

## **REXTON IT SOLUTIONS**

#### **ABOUT OUR COMPANY**

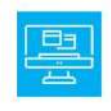

### **Training and Development**

Get online and offline courses from the world's Leading experts.

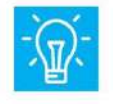

#### **Technical Support**

Provides Outsourced and Technical Support, Remote Support.

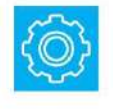

**Client Management**<br>Service Provider of International Business Consultant Services.

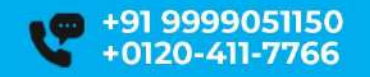

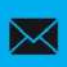

contact@rextonitsolutions.com www.rextonitsolutions.com

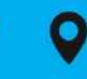

-28, Sector 2 **Noida 201301 India**  **Everyday** 

**From 07AM - 12 PM** 

Learn

## **From Certified**

## **CCNA Enterprise** Job in 50 days assured

The quality of our classes is pristine and excellent for the students and companies too who want their employees to be updated with the advanced programming systems. Rexton IT Solutions is the only place where you can get the courses in your budget and flexibly designed for the trainees.

## **Take a Free Demo Class**

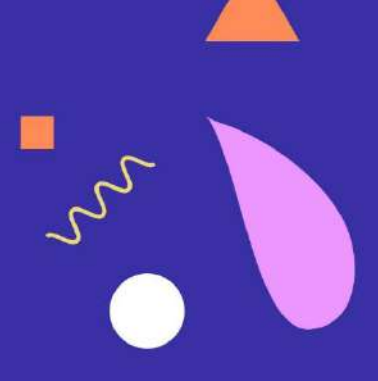

© 0 0 ©

www.rextonitsolutions.com

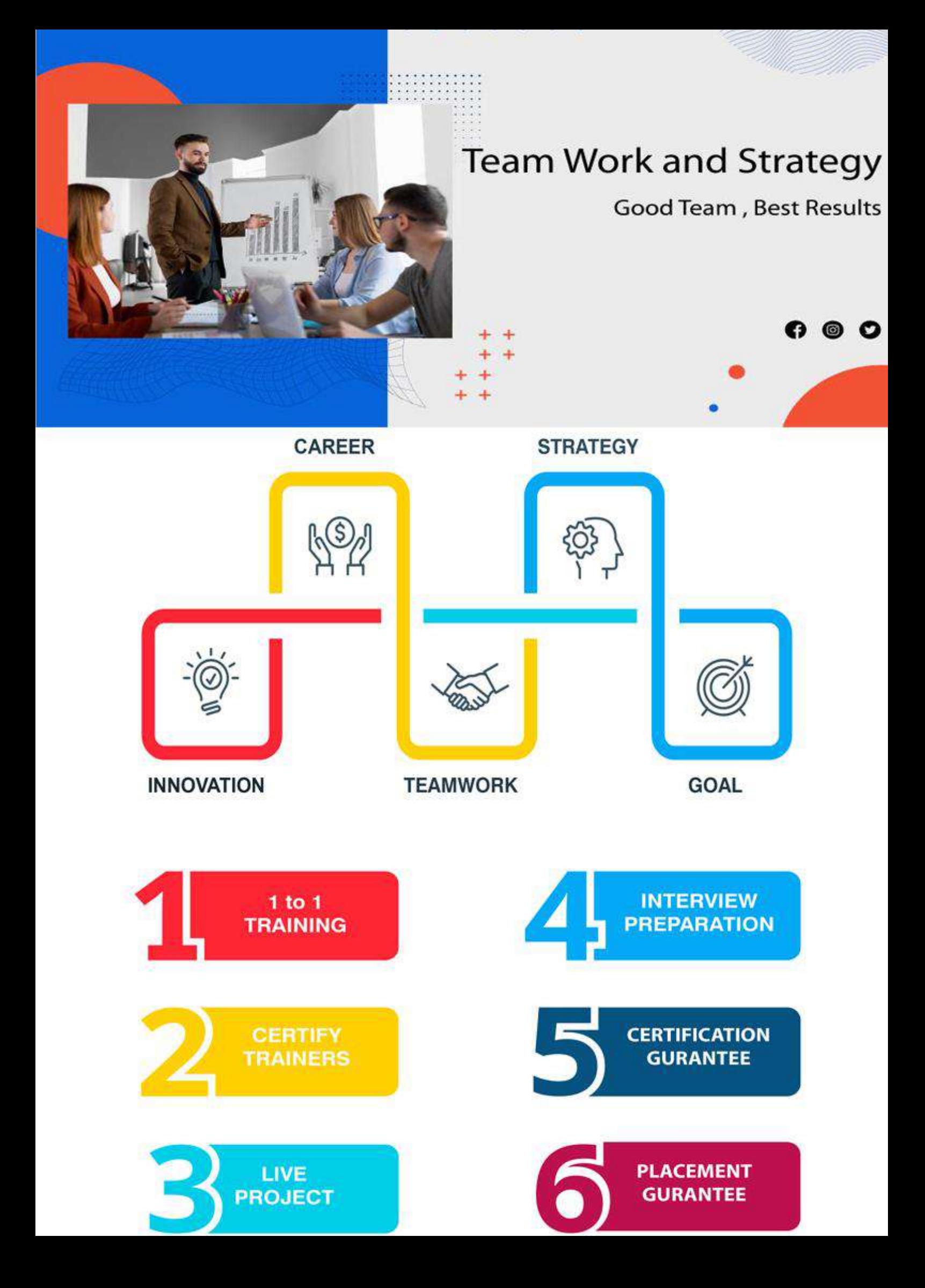

#### CCNA ENTERPRISE TRAINING MODULE CCNA Enterprise Certification LIVE Project Training

- **-** Chapter 1 IP Access Control Lists
	- $\checkmark$  Introduction to TCP/IP Transport and Applications
	- $\checkmark$  Basic IPv4 Access Control Lists
	- Advanced IPv4 Access Control Lists

#### • Chapter 2 - Security Services

- $\checkmark$  Security Architectures
- $\checkmark$  Securing Network Devices
- $\checkmark$  Implementing Switch Port Security
- $\checkmark$  Implementing DHCP
- DHCP Snooping and ARP Inspection

#### **Chapter 3 - IP Services**

- Device Management Protocols
- $\checkmark$  Network Address Translation
- $\checkmark$  Quality of Service (QoS)
- $\checkmark$  Chapter 4 Miscellaneous IP Services
- Chapter 4 Network Architecture
	- $\checkmark$  LAN Architecture
	- $\checkmark$  WAN Architecture
	- **✓ Cloud Architecture**

#### Chapter 5 - Network Automation

- $\checkmark$  Introduction to Controller-Based Networking 356
- Cisco Software-Defined Access (SDA) 382
- Understanding REST and JSON 406
- Understanding Ansible, Puppet, and Chef
- Chapter 6 Introduction to TCP/IP Networking
	- TCP/IP Networking Model
	- $\checkmark$  History Leading to TCP/IP
	- Overview of the TCP/IP Networking Model
	- $\checkmark$  TCP/IP Application Layer
	- HTTP Overview
	- $\checkmark$  HTTP Protocol Mechanisms
	- $\checkmark$  TCP/IP Transport Layer
	- TCP Error Recovery Basics
	- $\checkmark$  Same-Layer and Adjacent-Layer Interactions
	- TCP/IP Network Layer 22
	- $\checkmark$  Internet Protocol and the Postal Service
	- $\checkmark$  Internet Protocol Addressing Basics
	- $\checkmark$  IP Routing Basics
	- TCP/IP Data-Link and Physical Layers
	- $\checkmark$  Data Encapsulation Terminology
	- Names of TCP/IP Messages
	- OSI Networking Model and Terminology
	- Comparing OSI and TCP/IP Layer Names and Numbers

OSI Data Encapsulation Terminology

- Chapter 7 Fundamentals of Ethernet LANs
	- $\checkmark$  An Overview of LANs
	- Typical SOHO LANs
	- Typical Enterprise LANs
	- $\checkmark$  The Variety of Ethernet Physical Layer Standards
	- Consistent Behavior over All Links Using the Ethernet Data-Link Layer
	- $\checkmark$  Building Physical Ethernet LANs with UTP
	- $\checkmark$  Transmitting Data Using Twisted Pairs
	- $\checkmark$  Breaking Down a UTP Ethernet Link
	- UTP Cabling Pinouts for 10BASE-T and 100BASE-T
	- $\checkmark$  Straight-Through Cable Pinout
	- $\checkmark$  Choosing the Right Cable Pinouts
	- UTP Cabling Pinouts for 1000BASE-T
	- $\checkmark$  Building Physical Ethernet LANs with Fiber
	- $\checkmark$  Fiber Cabling Transmission Concepts
	- $\checkmark$  Using Fiber with Ethernet
	- $\checkmark$  Sending Data in Ethernet Networks
	- $\checkmark$  Ethernet Data-Link Protocols
	- $\checkmark$  Ethernet Addressing
	- $\checkmark$  Identifying Network Layer Protocols with the Ethernet Type Field
	- $\checkmark$  Frror Detection with FCS
	- $\checkmark$  Sending Ethernet Frames with Switches and Hubs
	- $\checkmark$  Sending in Modern Ethernet LANs Using Full Duplex

#### Using Half Duplex with LAN Hubs

- Chapter 8 Fundamentals of WANs and IP Routing
	- Wide-Area Networks
	- $\checkmark$  Leased-Line WANs
	- $\checkmark$  Physical Details of Leased Lines
	- $\checkmark$  HDLC Data-Link Details of Leased Lines
	- $\checkmark$  How Routers Use a WAN Data Link
	- $\checkmark$  Ethernet as a WAN Technology
	- $\checkmark$  Ethernet WANs That Create a Layer 2 Service
	- $\checkmark$  How Routers Route IP Packets Using Ethernet Emulation
	- $\checkmark$  IP Routing 68
	- $\checkmark$  Network Layer Routing (Forwarding) Logic
	- $\checkmark$  Host Forwarding Logic: Send the Packet to the Default Router
	- $\checkmark$  R1 and R2's Logic: Routing Data Across the Network
	- $\checkmark$  R3's Logic: Delivering Data to the End Destination
	- $\checkmark$  How Network Layer Routing Uses LANs and WANs
	- $\checkmark$  How IP Addressing Helps IP Routing
	- $\checkmark$  Rules for Groups of IP Addresses (Networks and Subnets)
	- $\checkmark$  How IP Routing Protocols Help IP Routing
	- Other Network Layer Features
	- Using Names and the Domain Name System
	- The Address Resolution Protocol
	- $\checkmark$  ICMP Echo and the ping Comman

#### • Chapter 9 - Using the Command-Line Interface

- $\checkmark$  Accessing the Cisco Catalyst Switch CLI
- Cisco Catalyst Switches
- Accessing the Cisco IOS CLI
- $\checkmark$  Cabling the Console Connection
- $\checkmark$  Accessing the CLI with Telnet and SSH
- User and Enable (Privileged) Modes
- Password Security for CLI Access from the Console
- $\checkmark$  CLI Help Features
- $\checkmark$  The debug and show Commands
- Configuring Cisco IOS Software
- Configuration Submodes and Contexts
- $\checkmark$  Storing Switch Configuration Files
- Copying and Erasing Configuration Files

#### • Chapter 10 - Analyzing Ethernet LAN Switching

- LAN Switching Concepts
- Overview of Switching Logic
- $\checkmark$  Forwarding Known Unicast Frames
- $\checkmark$  Learning MAC Addresses
- $\checkmark$  Flooding Unknown Unicast and Broadcast Frames
- Avoiding Loops Using Spanning Tree Protocol
- Verifying and Analyzing Ethernet Switching
- Demonstrating MAC Learning
- $\checkmark$  Switch Interfaces
- $\checkmark$  Finding Entries in the MAC Address Table

#### **-** Chapter 11 - Configuring Basic Switch Management

- $\checkmark$  Securing the Switch CLI
- $\checkmark$  Securing User Mode and Privileged Mode with Simple Passwords
- $\checkmark$  Securing User Mode Access with Local Usernames and Passwords
- $\checkmark$  Securing User Mode Access with External Authentication Servers
- $\checkmark$  Securing Remote Access with Secure Shell
- $\checkmark$  Enabling IPv4 for Remote Access
- $\checkmark$  Host and Switch IP Settings
- $\checkmark$  Configuring IPv4 on a Switch
- Configuring a Switch to Learn Its IP Address with DHCP
- Verifying IPv4 on a Switch
- $\checkmark$  Miscellaneous Settings Useful in the Lab
- $\checkmark$  History Buffer Commands
- The logging synchronous, exec-timeout, and no ip domainlookup Commands
- Chapter 12 Configuring and Verifying Switch Interfaces
	- Configuring Switch Interfaces
	- $\checkmark$  Configuring Speed, Duplex, and Description
	- $\checkmark$  Configuring Multiple Interfaces with the interface range Command
	- $\checkmark$  Administratively Controlling Interface State with shutdown
- $\checkmark$  Removing Configuration with the no Command
- $\checkmark$  Autonegotiation
- Autonegotiation Under Working Conditions
- Autonegotiation Results When Only One Node Uses
- $\checkmark$  Autonegotiation
- $\checkmark$  Autonegotiation and LAN Hubs
- $\checkmark$  Analyzing Switch Interface Status and Statistics
- $\checkmark$  Interface Status Codes and Reasons for Nonworking States
- $\checkmark$  Interface Speed and Duplex Issues 163
- Common Layer 1 Problems on Working Interfaces

#### • Chapter 13 - Implementing Ethernet Virtual LANs

- Virtual LAN Concepts
- Creating Multiswitch VLANs Using Trunking
- VLAN Tagging Concepts
- $\checkmark$  The 802.1Q and ISL VLAN Trunking Protocols
- Forwarding Data Between VLANs
- $\checkmark$  The Need for Routing Between VLANs
- $\checkmark$  Routing Packets Between VLANs with a Router
- VLAN and VLAN Trunking Configuration and Verification
- Creating VLANs and Assigning Access VLANs to an Interface
- VLAN Configuration Example 1: Full VLAN Configuration
- VLAN Configuration Example 2: Shorter VLAN Configuration
- VLAN Trunking Protocol
- VLAN Trunking Configuration
- $\checkmark$  Implementing Interfaces Connected to Phones
- Data and Voice VLAN Concepts
- $\checkmark$  Data and Voice VLAN Configuration and Verification
- $\checkmark$  Summary: IP Telephony Ports on Switches
- $\checkmark$  Troubleshooting VLANs and VLAN Trunks
- Access VLANs Undefined or Disabled
- $\checkmark$  Mismatched Trunking Operational States
- $\checkmark$  The Supported VLAN List on Trunks
- $\checkmark$  Mismatched Native VLAN on a Trunk

#### • Chapter 14 - Spanning Tree Protocol Concepts

- $\checkmark$  STP and RSTP Basics
- $\checkmark$  The Need for Spanning Tree
- $\checkmark$  What Spanning Tree Does
- $\checkmark$  How Spanning Tree Works
- $\checkmark$  The STP Bridge ID and Hello BPDU
- $\checkmark$  Electing the Root Switch
- Choosing Each Switch's Root Port
- $\checkmark$  Choosing the Designated Port on Each LAN Segment
- $\checkmark$  Configuring to Influence the STP Topology
- $\checkmark$  Details Specific to STP (and Not RSTP)
- $\checkmark$  STP Activity When the Network Remains Stable
- $\checkmark$  STP Timers That Manage STP Convergence
- $\checkmark$  Changing Interface States with STP
- $\checkmark$  Rapid STP Concepts
- $\checkmark$  Comparing STP and RSTP
- $\checkmark$  RSTP and the Alternate (Root) Port Role
- $\checkmark$  RSTP States and Processes
- $\checkmark$  RSTP and the Backup (Designated) Port Role
- $\checkmark$  RSTP Port Types
- $\checkmark$  Optional STP Features
- $\checkmark$  EtherChannel
- PortFast
- Chapter 15 RSTP and EtherChannel Configuration
	- Understanding RSTP Through Configuration
	- $\checkmark$  The Need for Multiple Spanning Trees
	- $\checkmark$  STP Modes and Standards
	- $\checkmark$  The Bridge ID and System ID Extension
	- $\checkmark$  How Switches Use the Priority and System ID Extension
	- $\checkmark$  RSTP Methods to Support Multiple Spanning Trees
	- Other RSTP Configuration Options
	- Configuring Layer 2 EtherChannel
	- Configuring a Manual Layer 2 EtherChannel
	- Configuring Dynamic EtherChannels
	- Physical Interface Configuration and EtherChannels
	- $\checkmark$  EtherChannel Load Distribution
	- Configuration Options for EtherChannel Load Distribution
	- $\checkmark$  The Effects of the EtherChannel Load Distribution Algorithm
- Chapter 16 Perspectives on IPv4 Subnetting
	- $\checkmark$  Introduction to Subnetting
	- $\checkmark$  Subnetting Defined Through a Simple Example
- Operational View Versus Design View of Subnetting
- $\checkmark$  Analyze Subnetting and Addressing Needs
- $\checkmark$  Rules About Which Hosts Are in Which Subnet
- $\checkmark$  Determining the Number of Subnets
- $\checkmark$  Determining the Number of Hosts per Subnet
- One Size Subnet Fits All—Or Not
- $\checkmark$  Defining the Size of a Subnet
- One Size Subnet Fits All
- $\checkmark$  Multiple Subnet Sizes (Variable-Length Subnet Masks)
- One Mask for All Subnets, or More Than One
- $\checkmark$  Make Design Choices
- Choose a Classful Network
- $\checkmark$  Public IP Networks
- $\checkmark$  Growth Exhausts the Public IP Address Space
- $\checkmark$  Private IP Networks
- $\checkmark$  Choosing an IP Network During the Design Phase
- $\checkmark$  Choose the Mask
- Classful IP Networks Before Subnetting
- ✔ Borrowing Host Bits to Create Subnet Bits
- $\checkmark$  Choosing Enough Subnet and Host Bits
- $\checkmark$  Example Design: 172.16.0.0, 200 Subnets, 200 Hosts
- $\checkmark$  Masks and Mask Formats
- $\checkmark$  Build a List of All Subnets
- $\checkmark$  Plan the Implementation
- $\checkmark$  Assigning Subnets to Different Locations
- Choose Static and Dynamic Ranges per Subnet

#### **-** Chapter 17 - Analyzing Classful IPv4 Networks

- Classful Network Concepts
- $\checkmark$  IPv4 Network Classes and Related Facts
- $\checkmark$  The Number and Size of the Class A, B, and C Networks
- $\checkmark$  Address Formats
- Default Masks
- $\checkmark$  Number of Hosts per Network
- ▼ Deriving the Network ID and Related Numbers
- Unusual Network IDs and Network Broadcast Addresses
- $\checkmark$  Practice with Classful Networks
- $\checkmark$  Practice Deriving Key Facts Based on an IP Address
- $\checkmark$  Practice Remembering the Details of Address Classes

#### • Chapter 18 - Analyzing Subnet Masks

- $\checkmark$  Subnet Mask Conversion
- $\checkmark$  Three Mask Formats
- $\checkmark$  Converting Between Binary and Prefix Masks
- Converting Between Binary and DDN Masks
- Converting Between Prefix and DDN Masks
- $\checkmark$  Practice Converting Subnet Masks
- $\checkmark$  Identifying Subnet Design Choices Using Masks
- $\checkmark$  Masks Divide the Subnet's Addresses into Two Parts
- $\checkmark$  Masks and Class Divide Addresses into Three Parts
- Classless and Classful Addressing

#### Calculations Based on the IPv4 Address Format

- $\checkmark$  Practice Analyzing Subnet Masks
- Chapter 19 Analyzing Existing Subnets
	- $\checkmark$  Defining a Subnet
	- $\checkmark$  An Example with Network 172.16.0.0 and Four Subnets
	- $\checkmark$  Subnet ID Concepts
	- Subnet Broadcast Address
	- $\checkmark$  Range of Usable Addresses
	- $\checkmark$  Analyzing Existing Subnets: Binary
	- $\checkmark$  Finding the Subnet ID: Binary
	- $\checkmark$  Finding the Subnet Broadcast Address: Binary
	- $\checkmark$  Binary Practice Problems
	- $\checkmark$  Shortcut for the Binary Process
	- $\checkmark$  Brief Note About Boolean Math
	- $\checkmark$  Finding the Range of Addresses
	- $\checkmark$  Analyzing Existing Subnets: Decimal
	- $\checkmark$  Analysis with Easy Masks
	- $\checkmark$  Predictability in the Interesting Octet
	- $\checkmark$  Finding the Subnet ID: Difficult Masks
	- $\checkmark$  Resident Subnet Example
	- $\checkmark$  Resident Subnet Example
	- $\checkmark$  Resident Subnet Practice Problems
	- $\checkmark$  Finding the Subnet Broadcast Address: Difficult Masks
	- $\checkmark$  Subnet Broadcast Example
	- $\checkmark$  Subnet Broadcast Example
- Subnet Broadcast Address Practice Problems
- $\checkmark$  Practice Analyzing Existing Subnets
- Chapter 20 Operating Cisco Routers
	- $\checkmark$  Installing Cisco Routers
	- $\checkmark$  Installing Enterprise Routers
	- Cisco Integrated Services Routers
	- $\checkmark$  Physical Installation
	- ✔ Installing SOHO Routers
	- $\checkmark$  Enabling IPv4 Support on Cisco Router Interfaces
	- $\checkmark$  Accessing the Router CLI
	- $\checkmark$  Router Interfaces
	- $\checkmark$  Interface Status Codes
	- Router Interface IP Addresses
	- $\checkmark$  Bandwidth and Clock Rate on Serial Interfaces 3
	- $\checkmark$  Router Auxiliary Port

#### Chapter 21 - Configuring IPv4 Addresses and Static Routes

- $\checkmark$  IP Routing
- IPv4 Routing Process Reference
- $\checkmark$  An Example of IP Routing
- $\checkmark$  Host Forwards the IP Packet to the Default Router (Gateway)
- $\checkmark$  Routing Step 1: Decide Whether to Process the Incoming Frame
- $\checkmark$  Routing Step 2: De-encapsulation of the IP Packet
- $\checkmark$  Routing Step 3: Choosing Where to Forward the Packet
- $\checkmark$  Routing Step 4: Encapsulating the Packet in a New Frame
- $\checkmark$  Routing Step 5: Transmitting the Frame
- Configuring IP Addresses and Connected Routes
- Connected Routes and the ip address Command
- $\checkmark$  The ARP Table on a Cisco Router
- $\checkmark$  Configuring Static Routes
- $\checkmark$  Static Network Routes
- $\checkmark$  Static Host Routes
- $\checkmark$  Floating Static Routes
- $\checkmark$  Static Default Routes
- $\checkmark$  Troubleshooting Static Routes
- $\checkmark$  Troubleshooting Incorrect Static Routes That Appear in the IP
- $\checkmark$  Routing Table
- $\checkmark$  The Static Route Does Not Appear in the IP Routing Table
- $\checkmark$  The Correct Static Route Appears but Works Poorly
- $\checkmark$  IP Forwarding with the Longest Prefix Match
- $\checkmark$  Using show ip route to Find the Best Route
- $\checkmark$  Using show ip route address to Find the Best Route
- $\checkmark$  Interpreting the IP Routing Table

#### • Chapter 22 - IP Routing in the LAN

- VLAN Routing with Router 802.1Q Trunks
- Configuring ROAS
- Verifying ROAS
- $\checkmark$  Troubleshooting ROAS
- $\checkmark$  VLAN Routing with Layer 3 Switch SVIs
- Configuring Routing Using Switch SVIs
- $\checkmark$  Verifying Routing with SVIs
- $\checkmark$  Troubleshooting Routing with SVIs
- VLAN Routing with Layer 3 Switch Routed Ports
- $\checkmark$  Implementing Routed Interfaces on Switches
- $\checkmark$  Implementing Layer 3 EtherChannels
- $\checkmark$  Troubleshooting Layer 3 EtherChannels
- Chapter 23 Troubleshooting IPv4 Routing
	- $\checkmark$  Problem Isolation Using the ping Command
	- $\checkmark$  Ping Command Basics
	- $\checkmark$  Strategies and Results When Testing with the ping Command
	- $\checkmark$  Testing Longer Routes from Near the Source of the Problem
	- Using Extended Ping to Test the Reverse Route
	- $\checkmark$  Testing LAN Neighbors with Standard Ping
	- $\checkmark$  Testing LAN Neighbors with Extended Ping
	- $\checkmark$  Testing WAN Neighbors with Standard Ping
	- $\checkmark$  Using Ping with Names and with IP Addresses
	- $\checkmark$  Problem Isolation Using the traceroute Command traceroute **Basics**
	- $\checkmark$  How the traceroute Command Works
	- $\checkmark$  Standard and Extended traceroute
	- $\checkmark$  Telnet and SSH
	- Common Reasons to Use the IOS Telnet and SSH Client
	- IOS Telnet and SSH Examples

#### • Chapter 24 - Understanding OSPF Concepts

- Comparing Dynamic Routing Protocol Features
- $\checkmark$  Routing Protocol Functions
- $\checkmark$  Interior and Exterior Routing Protocols
- Comparing IGPs
- $\checkmark$  IGP Routing Protocol Algorithms
- $\checkmark$  Metrics
- $\checkmark$  Other IGP Comparisons
- $\checkmark$  Administrative Distance
- OSPF Concepts and Operation
- OSPF Overview
- Topology Information and LSAs
- $\checkmark$  Applying Dijkstra SPF Math to Find the Best Routes
- $\checkmark$  Becoming OSPF Neighbors
- $\checkmark$  The Basics of OSPF Neighbors
- $\checkmark$  Meeting Neighbors and Learning Their Router ID
- Exchanging the LSDB Between Neighbors
- $\checkmark$  Fully Exchanging LSAs with Neighbors
- $\checkmark$  Maintaining Neighbors and the LSDB
- Using Designated Routers on Ethernet Links
- $\checkmark$  Calculating the Best Routes with SPF
- $\checkmark$  OSPF Areas and LSAs
- $\checkmark$  OSPF Areas
- $\checkmark$  How Areas Reduce SPF Calculation Time
- (OSPFv2) Link-State Advertisements

 $\checkmark$  Router LSAs Build Most of the Intra-Area Topology

 $\checkmark$  Network LSAs Complete the Intra-Area Topology

#### • Chapter 25 - Implementing OSPF

- Implementing Single-Area OSPFv2
- OSPF Single-Area Configuration
- $\checkmark$  Wildcard Matching with the network Command
- Verifying OSPF Operation
- Verifying OSPF Configuration
- Configuring the OSPF Router ID
- $\checkmark$  Implementing Multiarea OSPF
- Using OSPFv2 Interface Subcommands
- OSPF Interface Configuration Example
- $\checkmark$  Verifying OSPF Interface Configuration
- $\checkmark$  Additional OSPFv2 Features
- OSPF Passive Interfaces
- OSPF Default Routes
- OSPF Metrics (Cost)
- $\checkmark$  Setting the Cost Directly
- $\checkmark$  Setting the Cost Based on Interface and Reference Bandwidth
- OSPF Load Balancing
- Chapter 26 OSPF Network Types and Neighbors
	- OSPF Network Types
	- $\checkmark$  The OSPF Broadcast Network Type
- $\checkmark$  Verifying Operations with Network Type Broadcast
- Configuring to Influence the DR/BDR Election
- $\checkmark$  The OSPF Point-to-Point Network Type
- OSPF Neighbor Relationships
- OSPF Neighbor Requirements
- $\checkmark$  Issues That Prevent Neighbor Adjacencies
- $\checkmark$  Finding Area Mismatches
- Finding Duplicate OSPF Router IDs
- $\checkmark$  Finding OSPF Hello and Dead Timer Mismatches
- $\checkmark$  Shutting Down the OSPF Process
- $\checkmark$  Issues That Allow Adjacencies but Prevent IP Routes
- $\checkmark$  Mismatched MTU Settings
- $\checkmark$  Mismatched OSPF Network Types
- Chapter 27 Fundamentals of IP Version 6
	- $\checkmark$  Introduction to IPv6
	- $\checkmark$  The Historical Reasons for IPv6
	- The IPv6 Protocols
	- $\checkmark$  IPv6 Routing
	- $\checkmark$  IPv6 Routing Protocols
	- $\checkmark$  IPv6 Addressing Formats and Conventions
	- $\checkmark$  Representing Full (Unabbreviated) IPv6 Addresses
	- $\checkmark$  Abbreviating and Expanding IPv6 Addresses
	- Abbreviating IPv6 Addresses
	- Expanding Abbreviated IPv6 Addresses
	- $\checkmark$  Representing the Prefix Length of an Address
- $\checkmark$  Calculating the IPv6 Prefix (Subnet ID)
- Finding the IPv6 Prefix
- Working with More-Difficult IPv6 Prefix Lengths
- Chapter 28 IPv6 Addressing and Subnetting
	- Global Unicast Addressing Concepts
	- $\checkmark$  Public and Private IPv6 Addresses
	- $\checkmark$  The IPv6 Global Routing Prefix
	- $\checkmark$  Address Ranges for Global Unicast Addresses
	- IPv6 Subnetting Using Global Unicast Addresses
	- Deciding Where IPv6 Subnets Are Needed
	- The Mechanics of Subnetting IPv6 Global Unicast Addresses
	- $\checkmark$  Listing the IPv6 Subnet Identifier
	- $\checkmark$  Assign Subnets to the Internetwork Topology
	- $\checkmark$  Assigning Addresses to Hosts in a Subnet
	- Unique Local Unicast Addresses
	- $\checkmark$  Subnetting with Unique Local IPv6 Addresses
	- $\checkmark$  The Need for Globally Unique Local Addresses

#### Chapter 29 - Implementing IPv6 Addressing on Routers

- Implementing Unicast IPv6 Addresses on Routers
- $\checkmark$  Static Unicast Address Configuration
- Configuring the Full 128-Bit Address
- $\checkmark$  Enabling IPv6 Routing
- Verifying the IPv6 Address Configuration
- Generating a Unique Interface ID Using Modified EUI-64
- Dynamic Unicast Address Configuration
- $\checkmark$  Special Addresses Used by Routers
- $\checkmark$  Link-Local Addresses
- Link-Local Address Concepts
- Creating Link-Local Addresses on Routers
- $\checkmark$  Routing IPv6 with Only Link-Local Addresses on an Interface
- $\checkmark$  IPv6 Multicast Addresses
- Reserved Multicast Addresses
- Multicast Address Scopes
- $\checkmark$  Solicited-Node Multicast Addresses
- Miscellaneous IPv6 Addresses
- $\checkmark$  Anycast Addresses
- $\checkmark$  IPv6 Addressing Configuration Summary

#### • Chapter 30 - Implementing IPv6 Routing

- Connected and Local IPv6 Routes
- Rules for Connected and Local Routes
- Example of Connected IPv6 Routes
- Examples of Local IPv6 Routes
- $\overline{\mathsf{V}}$  Static IPv6 Routes
- $\checkmark$  Static Routes Using the Outgoing Interface
- $\checkmark$  Static Routes Using Next-Hop IPv6 Address
- Example Static Route with a Global Unicast Next-Hop Address
- $\checkmark$  Example Static Route with a Link-Local Next-Hop Address
- $\checkmark$  Static Routes over Ethernet Links
- $\checkmark$  Static Default Routes
- $\checkmark$  Static IPv6 Host Routes
- Floating Static IPv6 Routes
- $\checkmark$  Troubleshooting Static IPv6 Routes
- $\checkmark$  Troubleshooting Incorrect Static Routes That Appear in the IPv6
- $\checkmark$  Routing Table
- ✔ The Static Route Does Not Appear in the IPv6 Routing Table
- $\checkmark$  The Neighbor Discovery Protocol
- $\checkmark$  Discovering Neighbor Link Addresses with NDP NS and NA
- $\checkmark$  Discovering Routers with NDP RS and RA
- Using SLAAC with NDP RS and RA
- Discovering Duplicate Addresses Using NDP NS and NA
- $\checkmark$  NDP Summary
- Chapter 31 Fundamentals of Wireless Networks
	- Comparing Wired and Wireless Networks
	- Wireless LAN Topologies
	- $\checkmark$  Basic Service Set
	- $\checkmark$  Distribution System
	- Extended Service Set
	- Independent Basic Service Set
	- Other Wireless Topologies
	- $\checkmark$  Repeater
	- Workgroup Bridge
	- Outdoor Bridge
	- $\checkmark$  Mesh Network
- RF Overview
- Wireless Bands and Channels
- APs and Wireless Standards
- Chapter 32 Analyzing Cisco Wireless Architectures
	- Autonomous AP Architecture
	- Cloud-based AP Architecture
	- $\checkmark$  Split-MAC Architectures
	- Comparing Wireless LAN Controller Deployments
	- $\checkmark$  Cisco AP Modes
- **-** Chapter 33 Securing Wireless Networks
	- $\checkmark$  Foundation Topics
	- Anatomy of a Secure Connection
	- $\checkmark$  Authentication
	- $\checkmark$  Message Privacy
	- $\checkmark$  Message Integrity
	- $\checkmark$  Wireless Client Authentication Methods
	- $\checkmark$  Open Authentication
	- $\sqrt{WEP}$
	- $\overline{\smash{\checkmark}}$  802.1x/EAP
	- $\checkmark$  LEAP
	- EAP-FAST
	- $\checkmark$  PEAP
	- EAP-TLS
- Wireless Privacy and Integrity Methods
- $\checkmark$  TKIP
- $\checkmark$  CCMP
- $\sqrt{GCMP}$
- WPA, WPA2, and WPA3
- Chapter 34 Building a Wireless LAN
	- $\checkmark$  Connecting a Cisco AP
	- $\checkmark$  Accessing a Cisco WLC
	- $\checkmark$  Connecting a Cisco WLC
	- Using WLC Ports
	- Using WLC Interfaces
	- Configuring a WLAN
	- Step 1. Configure a RADIUS Server
	- $\checkmark$  Step 2. Create a Dynamic Interface
	- $\checkmark$  Step 3. Create a New WLAN
	- Configuring WLAN Security
	- Configuring WLAN QoS
	- Configuring Advanced WLAN Settings
	- $\checkmark$  Finalizing WLAN Configuration

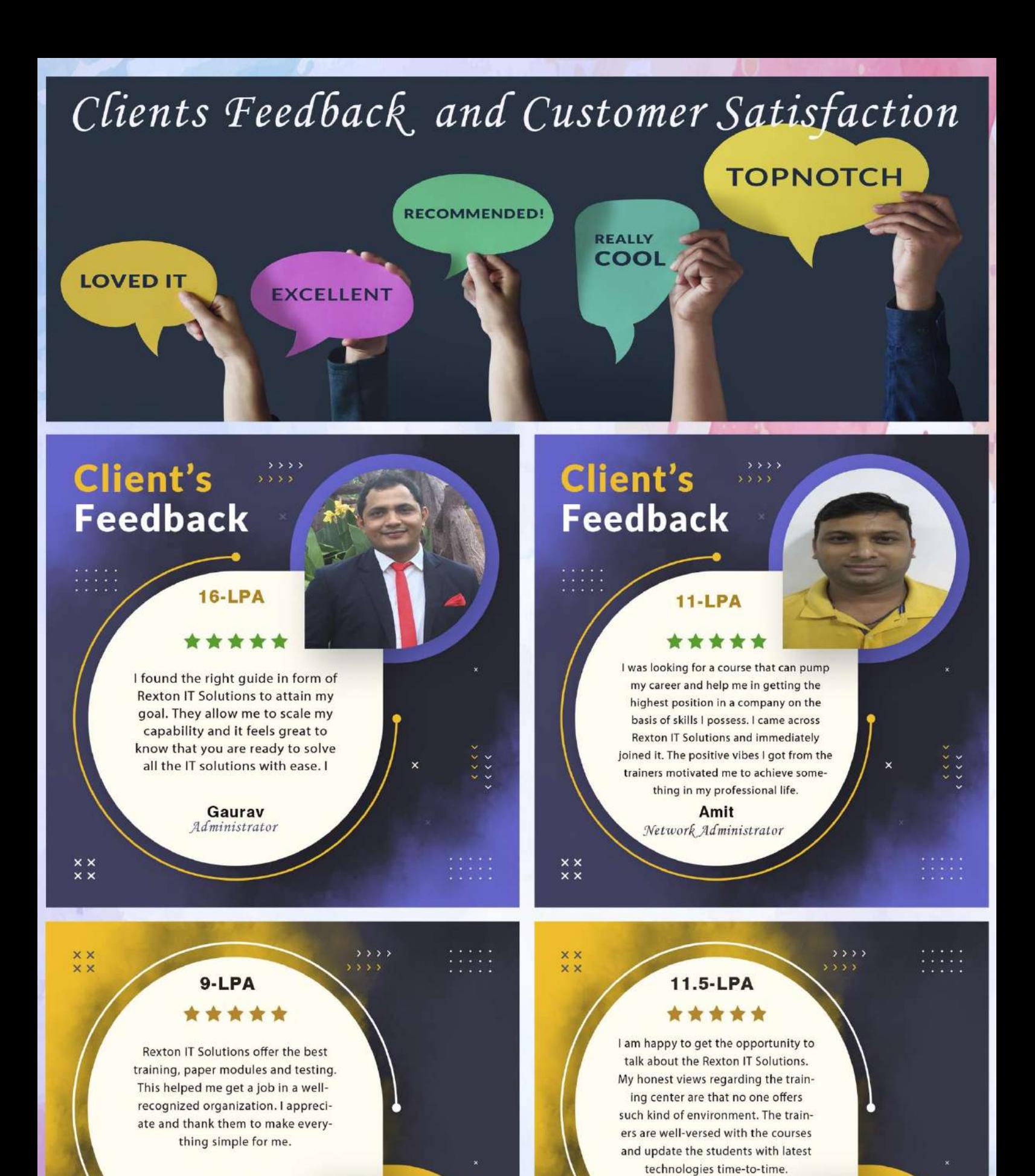

Pooja Network Engineer

**Client's Feedback** 

**Mirdul** System Admin

### **Client's Feedback**

## **Contact us!**

#### **Rexton IT Solutions Pvt. Ltd.**

C-28, Sector-2 Noida, 201301 PH-01204117766 / 9999051150

Email:- contact@rextonitsolutions.com Web:- www.rextonitsolutions.com

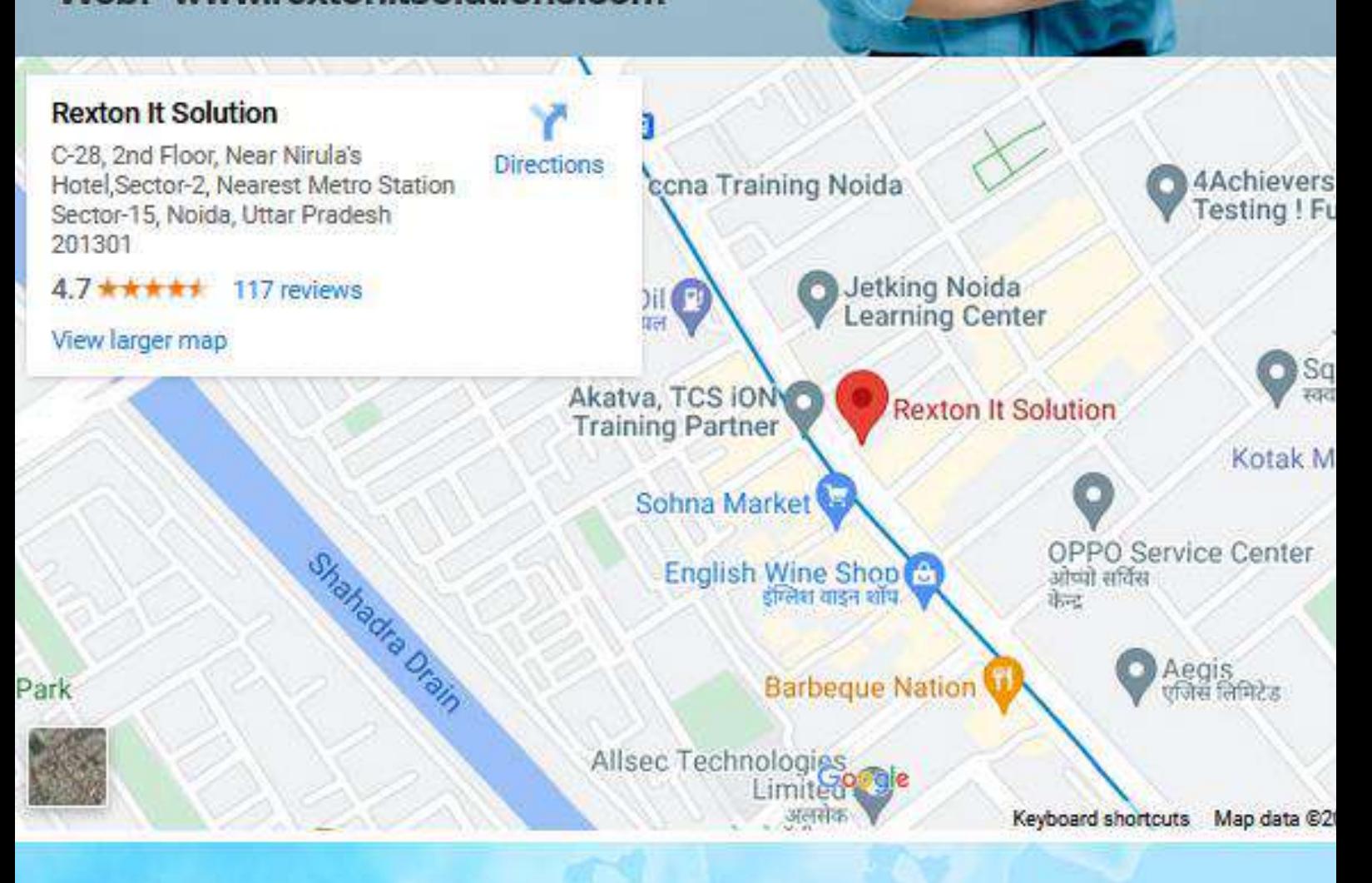

# **Thank You**